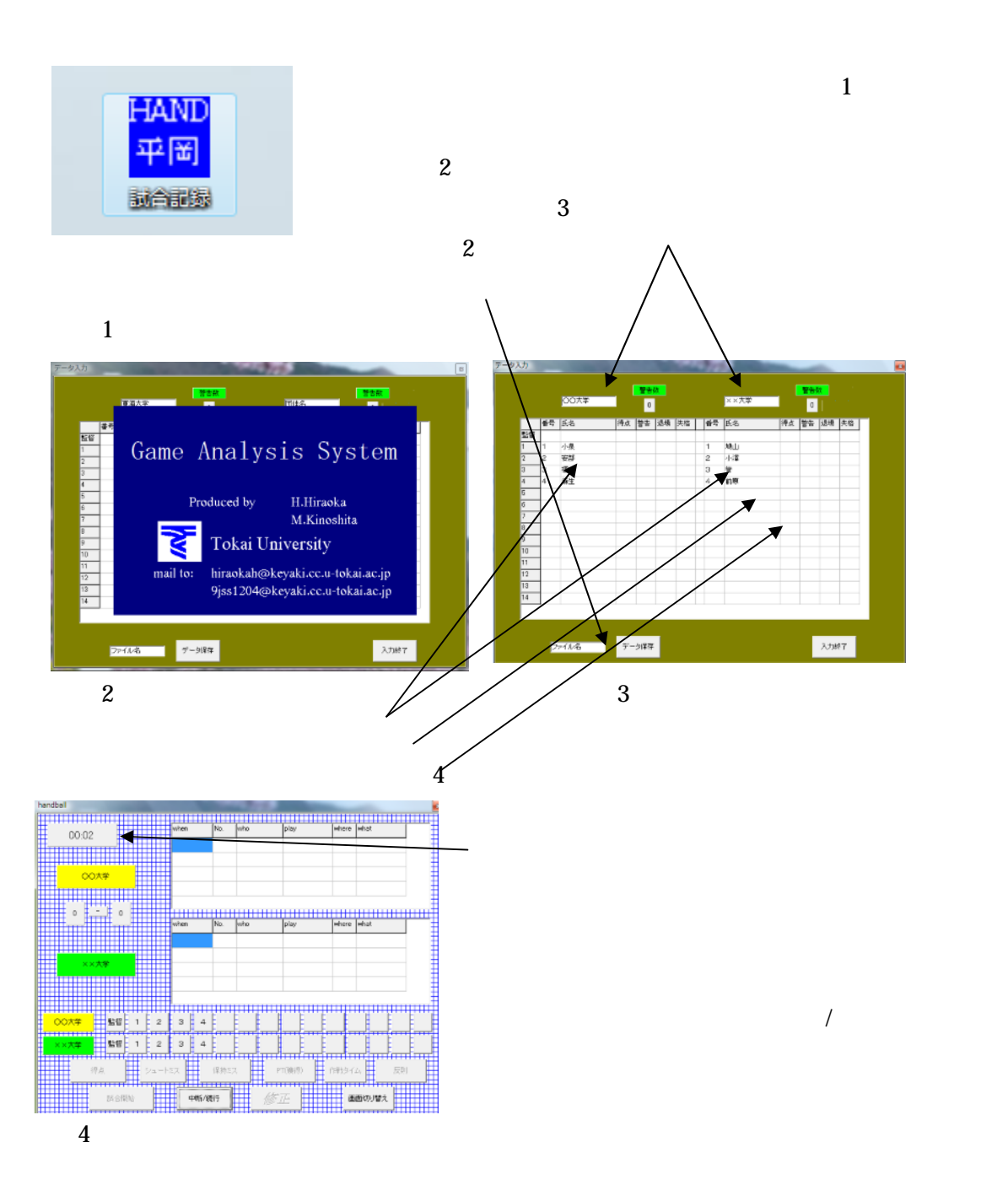

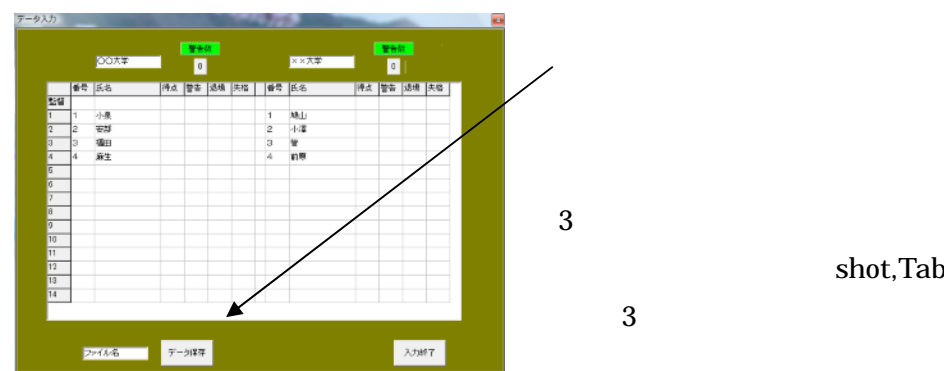

shot,Table,

5

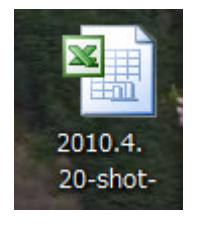

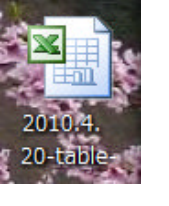

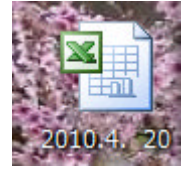

6 図 7 図 8 図 9

 $6 \thinspace$  shot  $14$ 

 $\overline{7}$  $8$ 

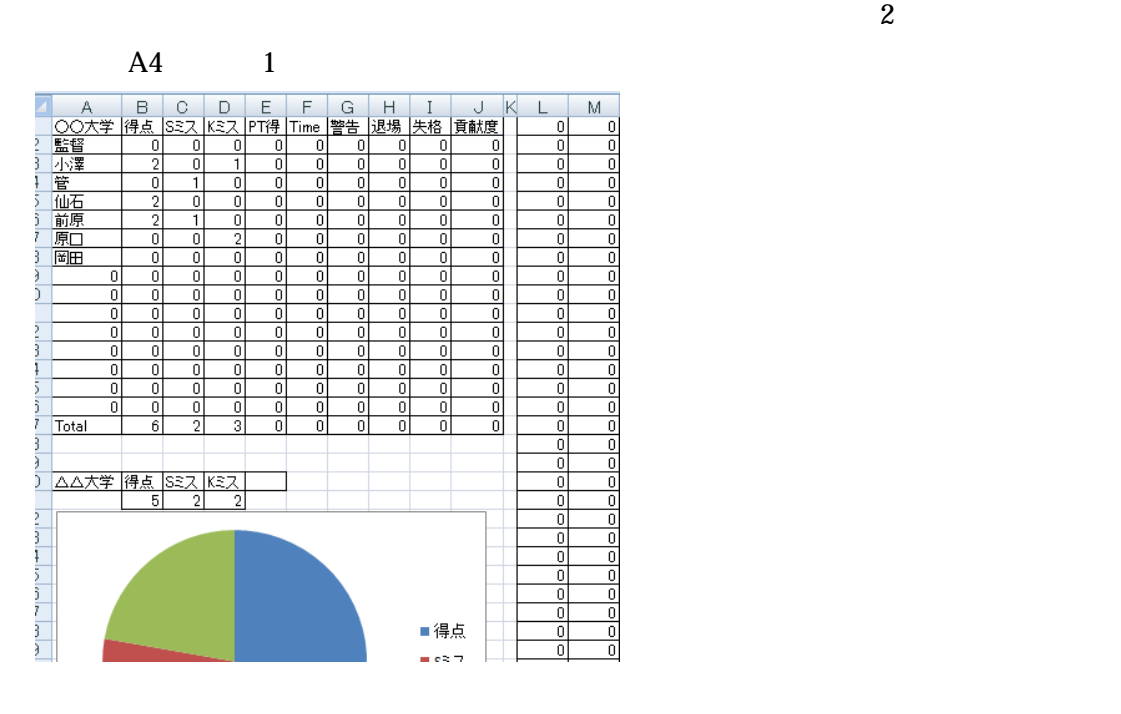